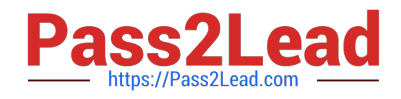

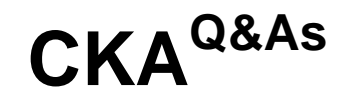

## Certified Kubernetes Administrator (CKA) Program

# **Pass Linux Foundation CKA Exam with 100% Guarantee**

Free Download Real Questions & Answers **PDF** and **VCE** file from:

**https://www.pass2lead.com/cka.html**

## 100% Passing Guarantee 100% Money Back Assurance

Following Questions and Answers are all new published by Linux Foundation Official Exam Center

**63 Instant Download After Purchase** 

- **@ 100% Money Back Guarantee**
- 365 Days Free Update
- 800,000+ Satisfied Customers

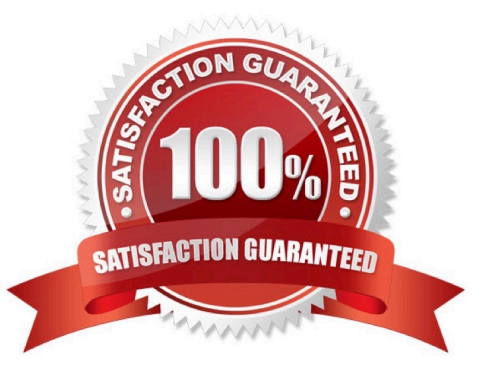

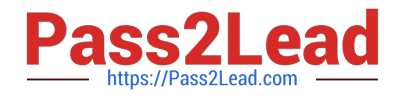

#### **QUESTION 1**

#### CORRECT TEXT

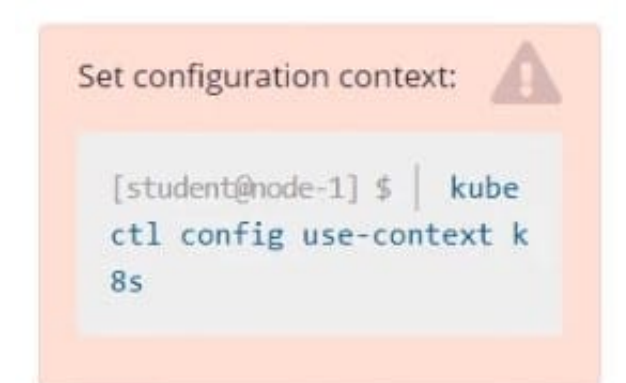

Task

Schedule a pod as follows:

1.

Name: nginx-kusc00401

2.

Image: nginx

3.

Node selector: disk=ssd

Correct Answer: Check the answer in explanation.

Solution:

#yaml apiVersion: v1 kind: Pod metadata: name: nginx-kusc00401 spec: containers:

-name: nginx image: nginx imagePullPolicy: IfNotPresent nodeSelector: disk: spinning # kubectl create -f nodeselect.yaml

#### **QUESTION 2**

Check the Image version of nginx-dev pod using jsonpath

Correct Answer: Check the answer in explanation.

kubect1 get po nginx-dev -o jsonpath=\\'{.spec.containers[].image}{"\n"}\\'

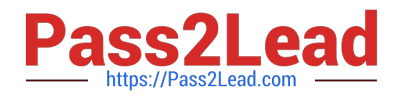

### **QUESTION 3**

List the nginx pod with custom columns POD\_NAME and POD\_STATUS

Correct Answer: Check the answer in explanation.

Solution

kubectl get po -o=custom-columns="POD\_NAME:.metadata.name, POD\_STATUS:.status.containerStatuses[].state"

#### **QUESTION 4**

#### CORRECT TEXT

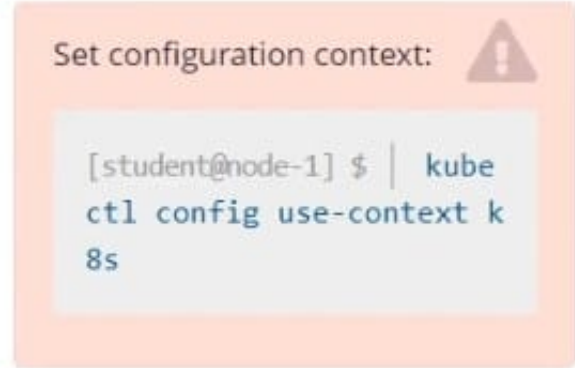

**Context** 

You have been asked to create a new ClusterRole for a deployment pipeline and bind it to a specific ServiceAccount scoped to a specific namespace.

Task

Create a new ClusterRole named deployment-clusterrole, which only allows to create the following resource types:

1.

Deployment

2.

**StatefulSet** 

3.

DaemonSet

Create a new ServiceAccount named cicd-token in the existing namespace app-team1.

Bind the new ClusterRole deployment-clusterrole lo the new ServiceAccount cicd-token , limited to the namespace appteam1.

Correct Answer: Check the answer in explanation.

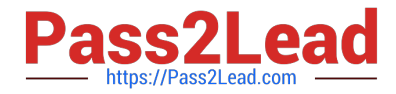

Task should be complete on node k8s -1 master, 2 worker for this connect use command [student@node-1] > ssh k8s kubectl create clusterrole deployment-clusterrole --verb=create -- resource=deployments,statefulsets,daemonsets kubectl create serviceaccount cicd-token --namespace=app-team1 kubectl create rolebinding deployment-clusterrole --clusterrole=deployment-clusterrole -- serviceaccount=default:cicd-token --namespace=app-team1

#### **QUESTION 5**

Create a nginx pod with label env=test in engineering namespace .

Correct Answer: Check the answer in explanation.

kubectl run nginx --image=nginx --restart=Never --labels=env=test --namespace=engineering --dry- run -o yaml > nginxpod.yaml kubectl run nginx --image=nginx --restart=Never --labels=env=test --namespace=engineering --dry- run -o yaml | kubectl create -n engineering -f YAML File:

apiVersion: v1 kind: Pod metadata: name: nginx namespace: engineering labels: env: test spec: containers:

-name: nginx image: nginx imagePullPolicy: IfNotPresent restartPolicy: Never

kubectl create -f nginx-pod.yaml

[CKA Practice Test](https://www.pass2lead.com/cka.html) **[CKA Exam Questions](https://www.pass2lead.com/cka.html)** [CKA Braindumps](https://www.pass2lead.com/cka.html)